# **So, what are the Distributed Text Services**

Hamburg, Texts and APIs workshop July, 15-16 2019

Thibault Clérice, École Nationale des Chartes

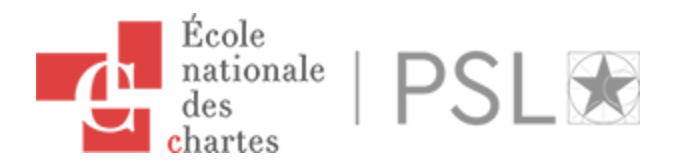

Thanks to the Procope Program and the French ambassies of Switzerland and Germany.

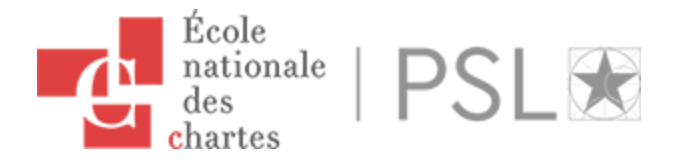

## **What's DTS ?**

- 1. How does the group work ?
- 2. Broadly : Principles, Structure and Examples
- 3. Questions ?

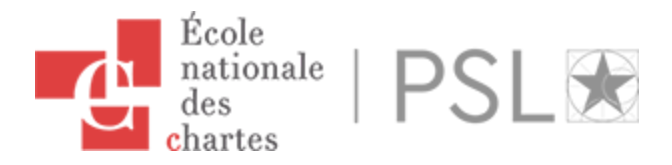

#### **The team**

**Chair:** Jonathan Robie

**Technical Comittee:** Bridget May Almas, Hugh Cayless, Vincent Jolivet, Ian W. Scott, James Tauber, Thibault Clérice

**Recurrent invitees and feedbackers:** E. Morlock, M. Romanello, P. Luzzio

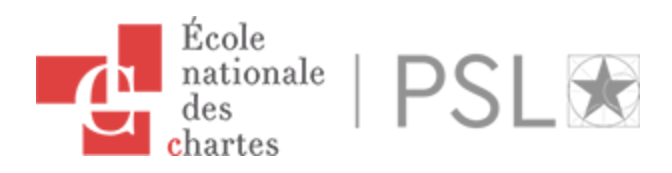

# **History**

- Simple statement: no community-wide accepted standard for sharing text over HTTP queries.
- IIIF is a success!
- December 2015: meeting at Tufts with European and American colleagues
- Decision taken: we need to build something
- Working group meeting funded by Pelagios in Duke University (June 2018)
- First draft presented at TEI Tokyo in September 2018
- Presentation in France in Feburary at the Ecole Nationale des

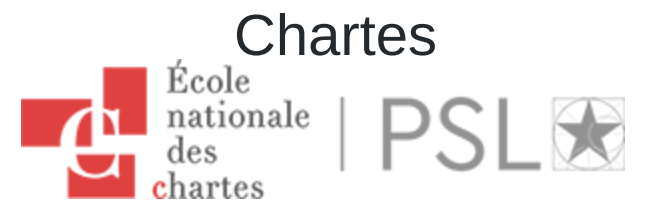

## **The teamwork**

- Issues on github, pull requests.
- Bi-monthly meetings
- Assign review, discuss from one meeting to another
- If possible, consensus. Otherwise vote.
- Open process, meetings notes are available.

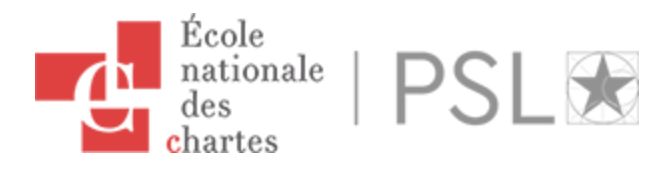

## **General principles**

- 1. DTS is an API to **serve texts** and a **metadata catalog** to discover these texts.
- 2. It has **no assumption on the technical implementation**.
- 3. The API should follow a well **established infrastructure**: we choose REST.
- 4. It should be **modular**, while still maintaining a **core of functionalities**.
- 5. Each response must exist in at least one specified **standardized format**.

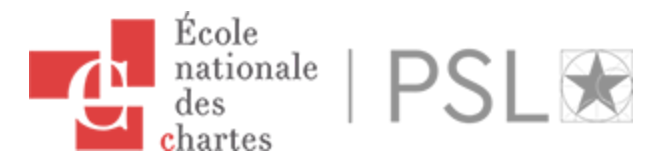

## **General Architecture**

- 1. If the API serves the same role as a human website or a physical library, what do you need ?
	- Catalog
	- Text retrieval
	- o Index
- 2. Not everybody wants or needs everything.
- 3. HYDRA standardized API, with TEI when required

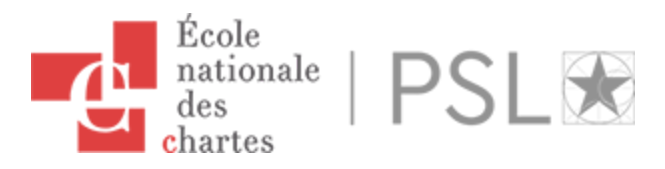

## **General architecture**

Like any public building or any website, we need an entrance that will actually tell you what is there, some kind of plan :

<http://tnah.chartes.psl.eu/2019/dts/>

```
{
  "@context": "/dts/api/contexts/EntryPoint.jsonld"
,
  "@id": "/2019/dts/"
,
  "@type": "EntryPoint"
,
  "collections": "/2019/dts/collection"
,
  "documents": "/2019/dts/document"
,
 "navigation": "/2019/dts/navigation"
}
```
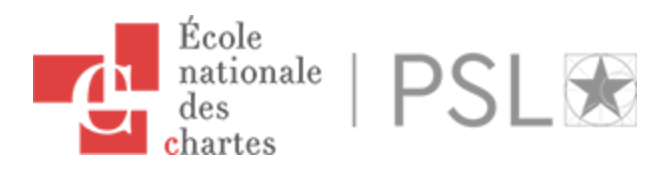

# **General Architecture : Catalog**

- 1. Official name: Collection endpoint
- 2. Every project has its metadata ?
	- i. Then a base requirement for real interoperability : at least Dublin Core Terms
	- ii. But give freedom for projects : a specific zone in the data model for
- 3. Let's not impose our model of data: collections can be cyclical graph, tree, you can do FRBR, YOU'RE FREE.
- 4. Let's not build too much of vocabulary
- 5. ... But still do (citeDepth, citeStructure) when required.

6. Prepare for every size of corpus: YES to pagination!

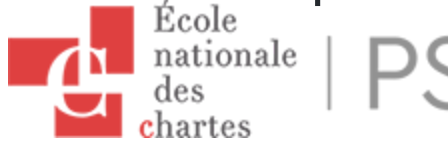

# **Catalog: some examples**

Developed with Lucie Vieillon & HéIÃ"ne Dartois from ENC MA

A root collection

<http://tnah.chartes.psl.eu/2019/dts/collection>

A readable collection :

[http://tnah.chartes.psl.eu/2019/dts/collection?](http://tnah.chartes.psl.eu/2019/dts/collection?id=https://www.wikidata.org/wiki/Q1340251) id=https://www.wikidata.org/wiki/Q1340251

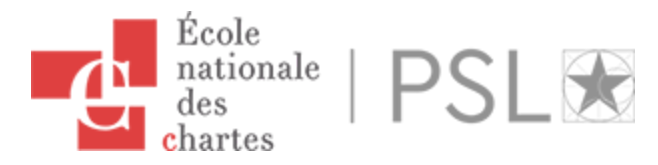

## **General Architecture : Text**

- 1. Official name : **Document Endpoint**
- 2. **Retrieve** full or partial text
- 3. **Identifier** for texts, but also for passage
- 4. Allow passage **range**
- 5. Requires **TEI** but allows **media negociation**
- 6. Provide normalized ways of telling where you are without imposing things on the content format: use **Link header**

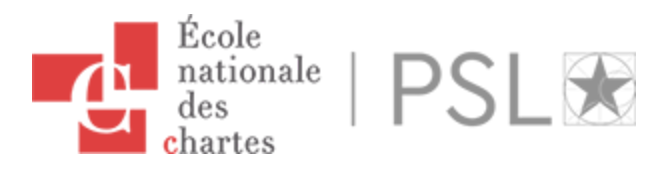

## **Text: some examples**

Full text

http://tnah.chartes.psl.eu/2019/dts/document? [id=https%3A%2F%2Fwww.wikidata.org%2Fwiki%2FQ134025](http://tnah.chartes.psl.eu/2019/dts/document?id=https%3A%2F%2Fwww.wikidata.org%2Fwiki%2FQ1340251) 1

Passage

http://tnah.chartes.psl.eu/2019/dts/document? [id=https%3A%2F%2Fwww.wikidata.org%2Fwiki%2FQ134025](http://tnah.chartes.psl.eu/2019/dts/document?id=https%3A%2F%2Fwww.wikidata.org%2Fwiki%2FQ1340251&ref=1) 1&ref=1

#### Passage Range

http://tnah.chartes.psl.eu/2019/dts/document? [id=https%3A%2F%2Fwww.wikidata.org%2Fwiki%2FQ134025](http://tnah.chartes.psl.eu/2019/dts/document?id=https%3A%2F%2Fwww.wikidata.org%2Fwiki%2FQ1340251&start=2&end=3) 1&start=2&end=3

## **General Architecture : Index**

- 1. Official name : **Navigation Endpoint**
- 2. Provide the list of passages in a text
- 3. Texts can have multiple levels, multiple citation schemes
	- But, one string can identify only one passage
- 4. Citation scheme can be defined
- 5. Passage can have their own metadata: author, date, etc. using **DCT**

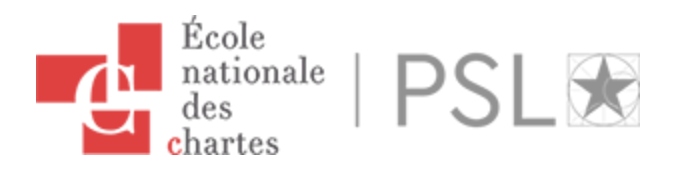

## **Index examples**

#### All

http://tnah.chartes.psl.eu/2019/dts/navigation? [id=https%3A%2F%2Fwww.wikidata.org%2Fwiki%2FQ134025](http://tnah.chartes.psl.eu/2019/dts/navigation?id=https%3A%2F%2Fwww.wikidata.org%2Fwiki%2FQ1340251) 1

#### Within a range

```
http://tnah.chartes.psl.eu/2019/dts/navigation?
id=https%3A%2F%2Fwww.wikidata.org%2Fwiki%2FQ134025
1&start=1&end=5&level=0
```
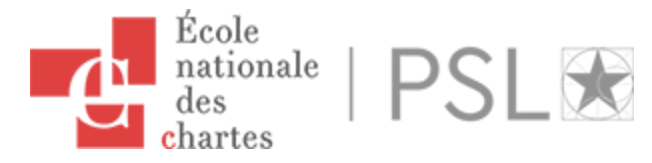

### **Thanks !**

Email : [thibault.clerice@chartes.psl.eu](mailto:thibault.clerice@chartes.psl.eu) Twitter : ponteineptique

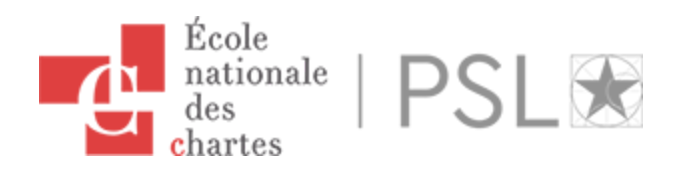